# Основы обработки текстов

лекция 1

## О курсе

- Лектор: **Турдаков Денис Юрьевич**
- Лекции каждую **среду в 10.30 ауд. 523**
	- –предполагаются минимальные знания
		- линейной алгебры,
		- теории вероятности и математической статистики
		- программирования
	- –не все имеют одинаковые знания
		- предполагается, что студенты могут быстро учиться

#### План на сегодня

- Подробнее о курсе и практикуме
- Язык программирования Python
- Проблемы обработки текстов

### Часть 1

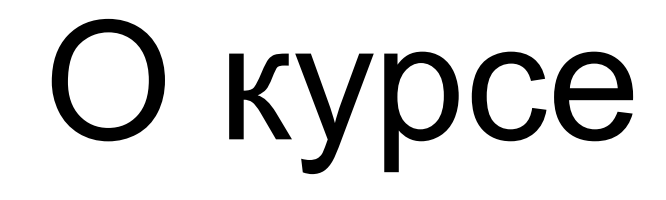

- Курс состоит из
	- –лекций,
	- –практической части и
	- –итогового экзамена
- Язык программирования Python
- Вся информация:<http://tpc.at.ispras.ru>

### Практическая часть

- Одна из открытых задач обработки текстов
	- –В этом году: выявление терминов и определение лексической многозначности
- Веб-интерфейс для проверки и задание будут доступны в начале октября

#### Часть 2

## Python

• Значимые пробелы

```
if x==1: print 'x is 1'
     print 'внутри блока'
print 'вне блока'
```
## Python

• Конструкторы списков и словарей

 $number\_list=[1,2,3,4]$ string\_list=['a','b','c','d']  $[mixed\_list=[`a', 2, 'c', 7]$ 

•Словарь (ключ/значение)

ages={'John':34, 'Sarah':20, 'Max':24}

•Доступ к элементам []

string\_list[3] # 'c' ages['Sarah'] # '20'

## Python

- Трансформация списков
	- •[выражение for переменная in список]
	- •[выражение for переменная in список if условие]

```
[1=[1,2,3,4,5,6,7,8,9]print([v*10 for v in 11 if v>4])> [50, 60, 70, 80, 90]
```
• Функции:

```
–zip
 text = "a b c d"
 text_splitude = text_splitude
 print(text_splitted)
 > ['a', 'b', 'c', 'd']
 print(list(zip(text_splitted[:-1], text_splitted[1:])))
 > [('a', 'b'), ('b', 'c'), ('c', 'd')]
```
## Python и обработка текстов

- NLTK
- <http://www.nltk.org>
- NLTK book

```
import nltk
text = "Hello world!"
tokens = nltk.word_tokenize(text)
print tokens
```
> ['Hello', 'world', '!']

## Python и машинное обучение

- scikit-learn
- [http://scikit-learn.org](http://www.nltk.org)

```
from sklearn.naive_bayes import GaussianNB
x = [[0, 0], [1, 1]]y = [0,1]classifier = GaussianNB()
trained\_classification = classifier + filter.fit(x, y)predicted_value = trained_classifier.predict([0.6, 0.6])> [1]
```
### Часть 3

### Классические задачи обработки текстов

- Информационный поиск (IR)
- Извлечение информации (IE)
- Вопросно-ответные системы (QA)
- Классификация и кластеризация
- Автоматическое аннотирование и реферирование
- Диалоговые системы
- Машинный перевод

### Приложения обработки текстов

### Что нужно знать о тексте?

- Рассмотрим приложение
	- **Siri**: интеллектуальный ассистент на iPhone

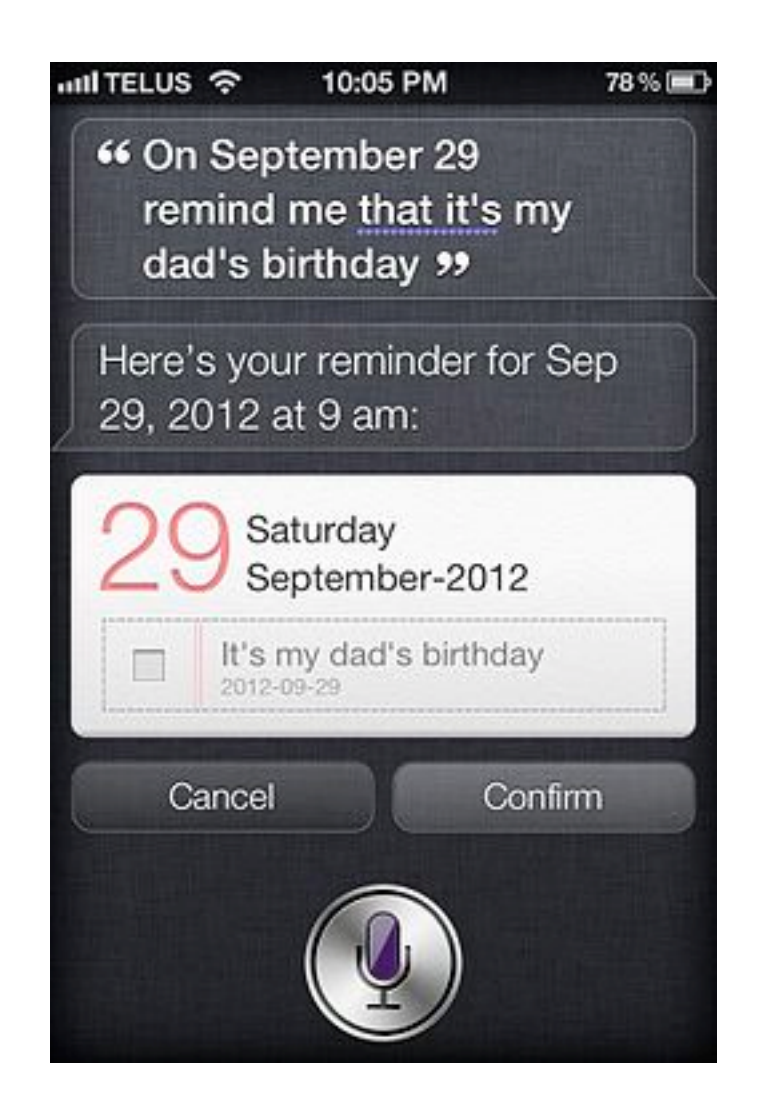

## Уровни обработки текстов

- Морфологический
	- $-$  I'm  $-$  I am
	- кошка-кошки, дно-?
- Синтаксический
	- –Мне один черный кофе и один сладкий булка...
- Семантический
	- –Сколько китайского шелка было экспортировано в Западную Европу в конце 18 века?
	- –лексическая и композиционная семантика
- Прагматический (дискурс)
	- –Сколько тогда было штатов в США?
	- –установление кореферентности (coreference resolution)

### Многозначность

- Ключевая проблема обработки текстов
- Я траву **косил косой**,

Дождик вдруг пошел **косой**.

Бросил я тогда **косить**

И на Стешу стал **косить**.

Ну а Стеша,ох,краса,

Как огонь её **коса**!

### Многозначность

- Морфологическая
	- –часть речи
	- –мой (-- нос, -- руки)
	- –look ( look at me, have a look)
- Синтаксическая
	- –мужу изменять нельзя
	- –мать любит дочь
	- –Flying planes can be dangerous

Алгоритмы определения частей речи (part of speech tagging)

Синтаксический разбор (parsing)

### Многозначность

- Лексическая (семантическая)
	- –Омонимия (ключ)
	- –полисемия (платформа)

```
разрешение
лексической
многозначности (word 
sense disambiguation)
```
- –семантическая многозначность (лиса)
- Прагматическая
	- –Огонь! (в армии или в комнате)
	- –You have a green light

### Многозначность и перевод

#### **• Help для Windows 95**

... Мышь может неадекватно реагировать на щелчок по почкам. Но не спешите! Это могут быть физические проблемы, а не клоп Окон 95.

Почистите вашу мышь.

Отсоедините ее поводок от компьютера, вытащите гениталий и промойте его и ролики внутренностей спиртом. Снова зашейте мышь.

Проверьте на переломы поводка.

Подсоедините мышь к компьютеру.

Приглядитесь к вашей прокладке (подушке) - она не должна быть источником мусора и пыли в гениталии и роликах. Поверхность прокладки не должна стеснять движения мыши.

### Сложность языка

- Естественный язык:
	- –многозначен на всех уровнях
	- –сложное, едва уловимое использование контекста для передачи значения
	- –включает знания и рассуждения о мире
- Но обработка естественного языка может быть иногда очень простой

–использование грубых признаков часто позволяют достичь очень хороших результатов

### Понимание

- Тест Тьюринга
- Китайская комната
- ELIZA (1966)
	- $-$  , I am unhappy."
	- "How long have you been unhappy?"
	- "Six months. Can you help me?"
	- "What makes you think I help you?"
	- $\mathcal{N}$  You remind me of my sister."
	- "Can you tell me more about your sister?"
	- $-$  , I like teasing my sister."
	- "Does anyone else in your family like teasing your sister?"
	- $-$  "No. Only me."
	- $n$ Please go on."

### Текущее состояние

- Разговорные агенты используются некоторыми авиакомпаниями
- Можно отдавать голосовые команды устройствам (телефон, в автомобиле...)
- Многоязыковой информационный поиск Google
- Перевод страниц Google
- Компании занимающиеся анализом текстов позволяют анализировать мнения и предпочтения людей

### Новые взгляд на старые проблемы

- Информационный взрыв и масштабируемость (big data)
- Обработка сообщений в социальных сетях и Интернете в целом
- Автоматическое извлечение знаний из текста

### Резюме

- Хороший способ понять проблемы обработки текстов - сделать систему машинного перевода, вопросно-ответную систему или разговорного агента
- Обработка текста основана на формальных моделях
- Основы обработки текста лежат в компьютерных науках, математике, лингвистике, электротехнике и психологии
- Сейчас удивительное время, когда революционные разработки используются повсеместно

### Дополнительные ресурсы

- Конференции: ACL, EACL, COLING, CoNLL, EMNLP, Диалог
- Журналы: Computational Linguistics, Natural Language Engineering, Speech & Language Processing
- http://www.aclweb.org/anthology-new/
- Книги:
	- –D. Jurafsky, J.H. Martin. Speech and Language processing.
	- –C. Manning, H. Schutze. Foundations of Statistical Natural Language Processing
- Kypc Stanford NLP: <http://see.stanford.edu>/

### Следующая лекция

- регулярные выражения
- конечные автоматы